# **VMGL Intro.**

國網中心-格網技術組 Rock(郭文傑), Rider(涂哲源) [rock@nchc.org.tw,](mailto:rock@nchc.org.tw) [rider@nchc.org.tw](mailto:rider@nchc.org.tw)

## Why Virtualize 3D ?

#### ● Virtualization

- Cost
- Green
- Convenience

 $\bullet$  3D

- Interaction
- Reality
- Recreation
- User-Interface

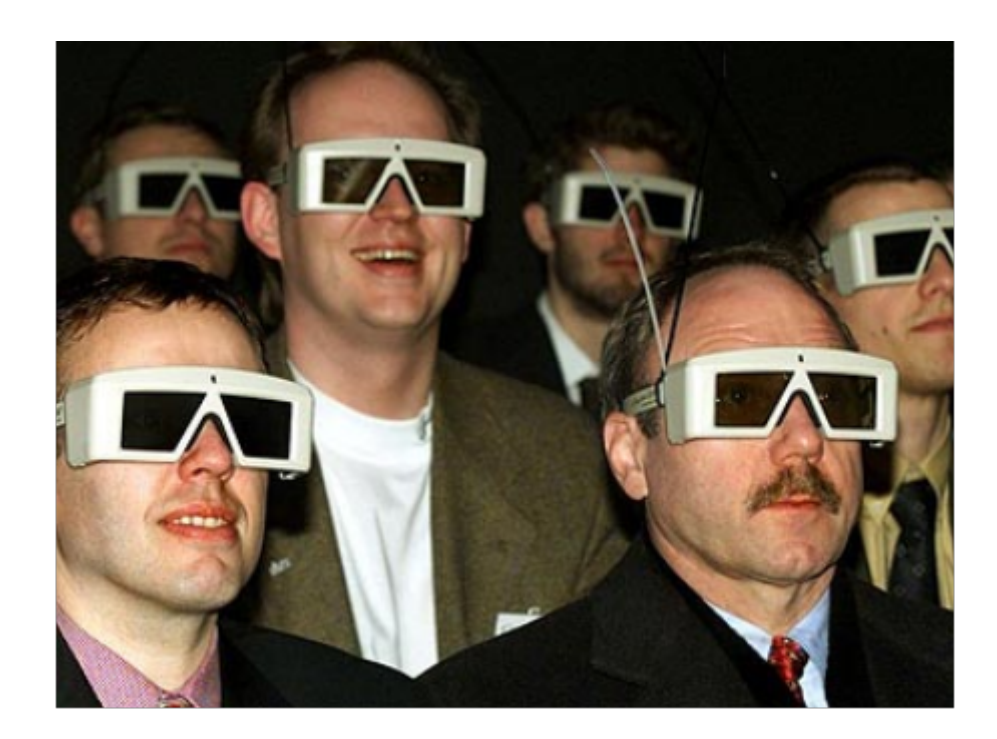

### GPU Virtualization is difficult ?

#### ● Closed information

- HW specs
- Device driver

#### • Lack of standard

*High-level API ?*

- $\circ$  uncertain interface AGP ? PCI ? PC/ $\angle$   $\angle$  ? PCI E ?
- unifying HW abstraction
- common standard x86, IDE, SCSI ...

### 3D Graphics API

- Direct3D
- OpenGL

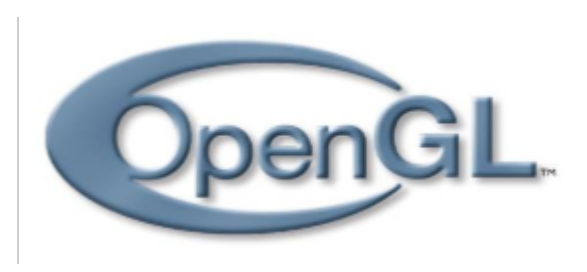

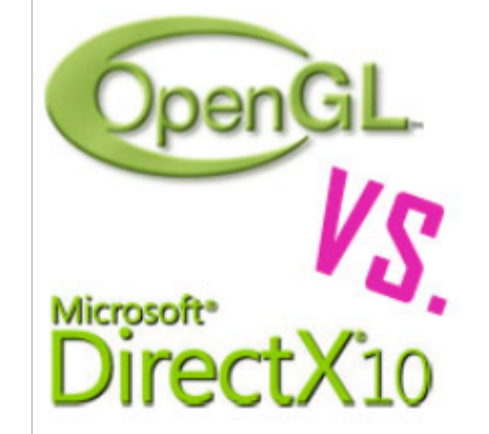

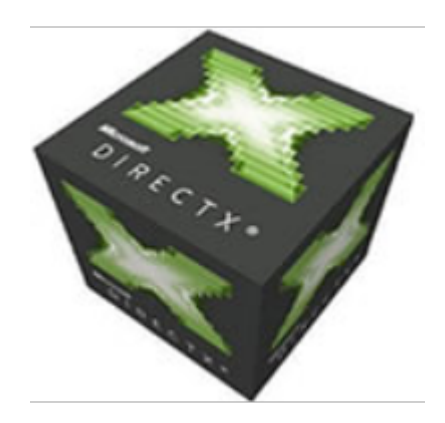

### X11 / OpenGL 關係圖

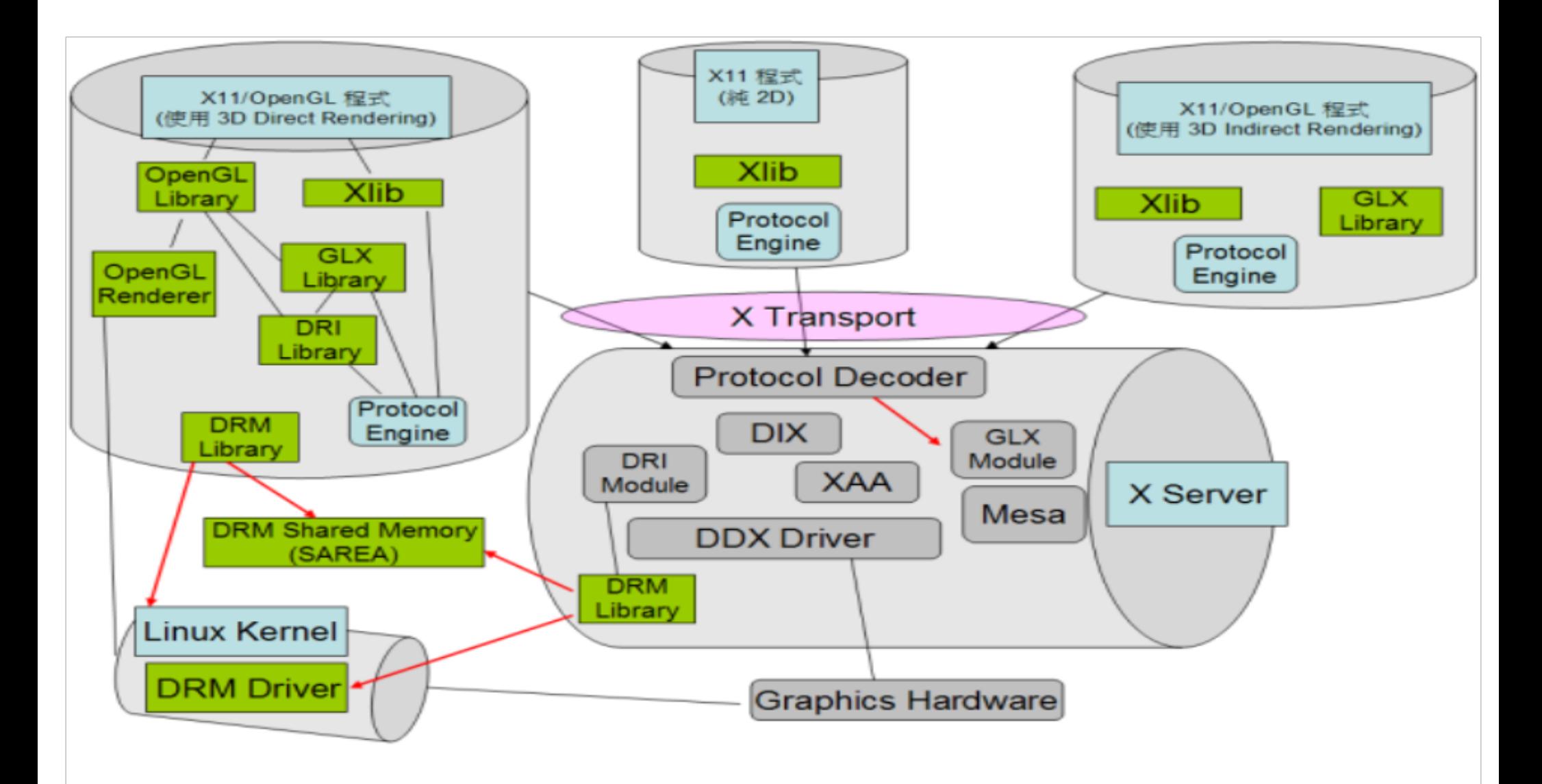

### OpenGL extension – GLX

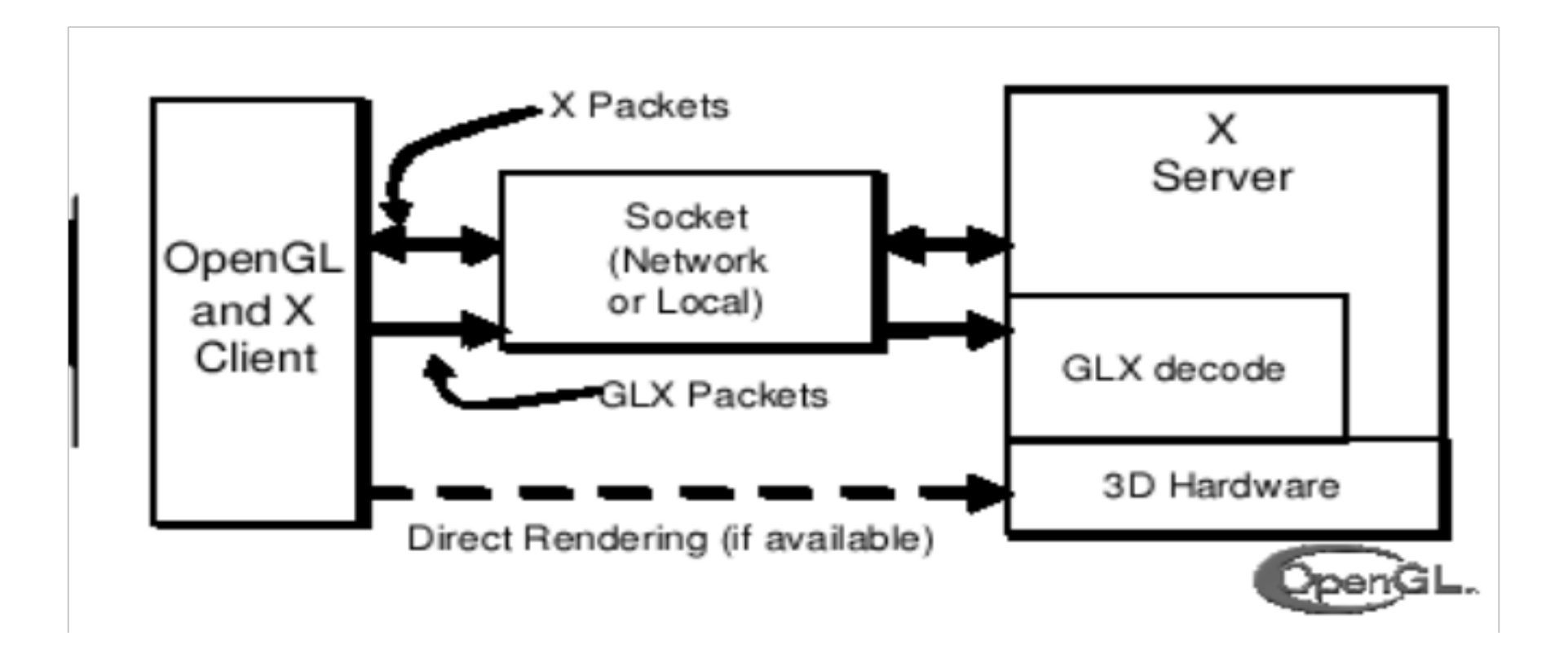

### Requirement ?

- Graphics-intensive applications
- Excellent rendering performance
- Cross-Platform VMs & GPUs
- Suspend & Resume across different GPUs
- Lightweight User-Interface for thin client

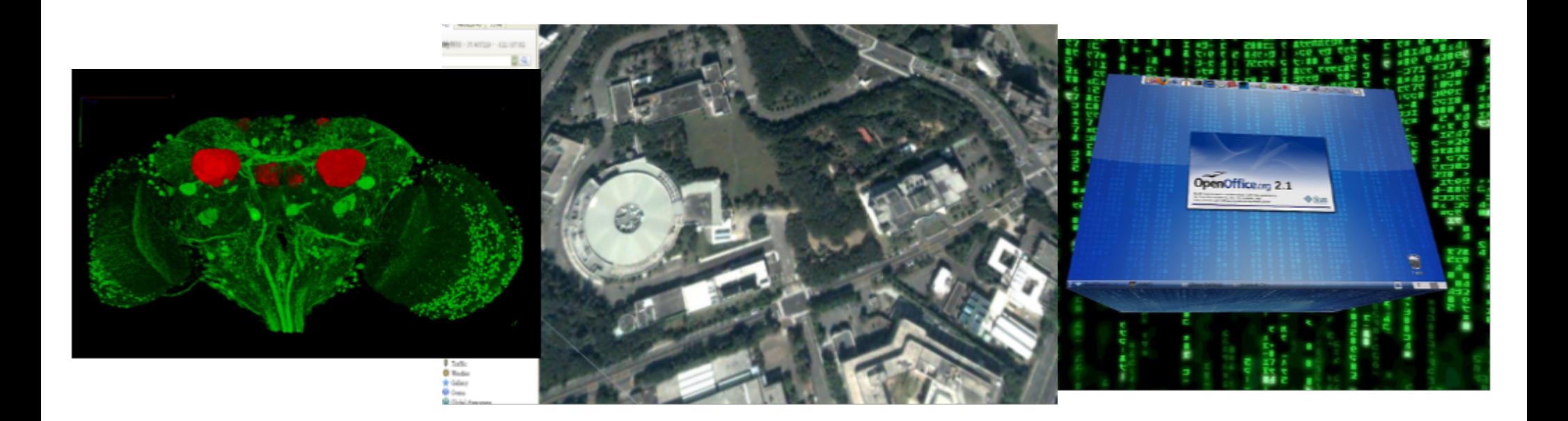

## VMGL: Virtualized OpenGL

- OpenGL virtualization
- HW accelerated rendering
- VM Host
	- vendor-supplied GPU driver ○ OpenGL library
- Cross-Platform
- $\bullet$  87% or better of native HW and two set of native HW and  $\bullet$
- Suspend & Resume

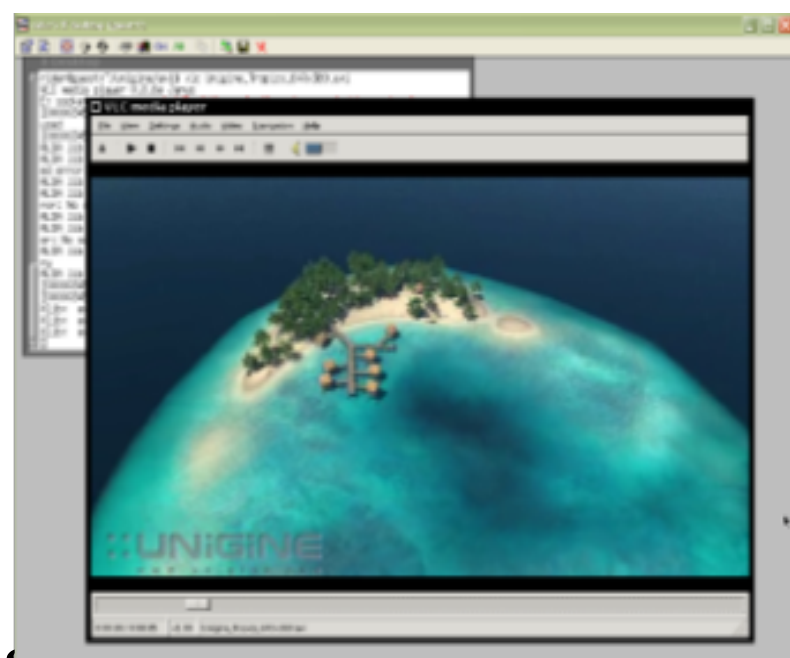

### Architecture features - VMGL

#### • Virtualizing the OpenGL API

- Portability
- Compatibility

#### ● Use a Network Transport

○ Cross-VM

#### VMGL Architecture

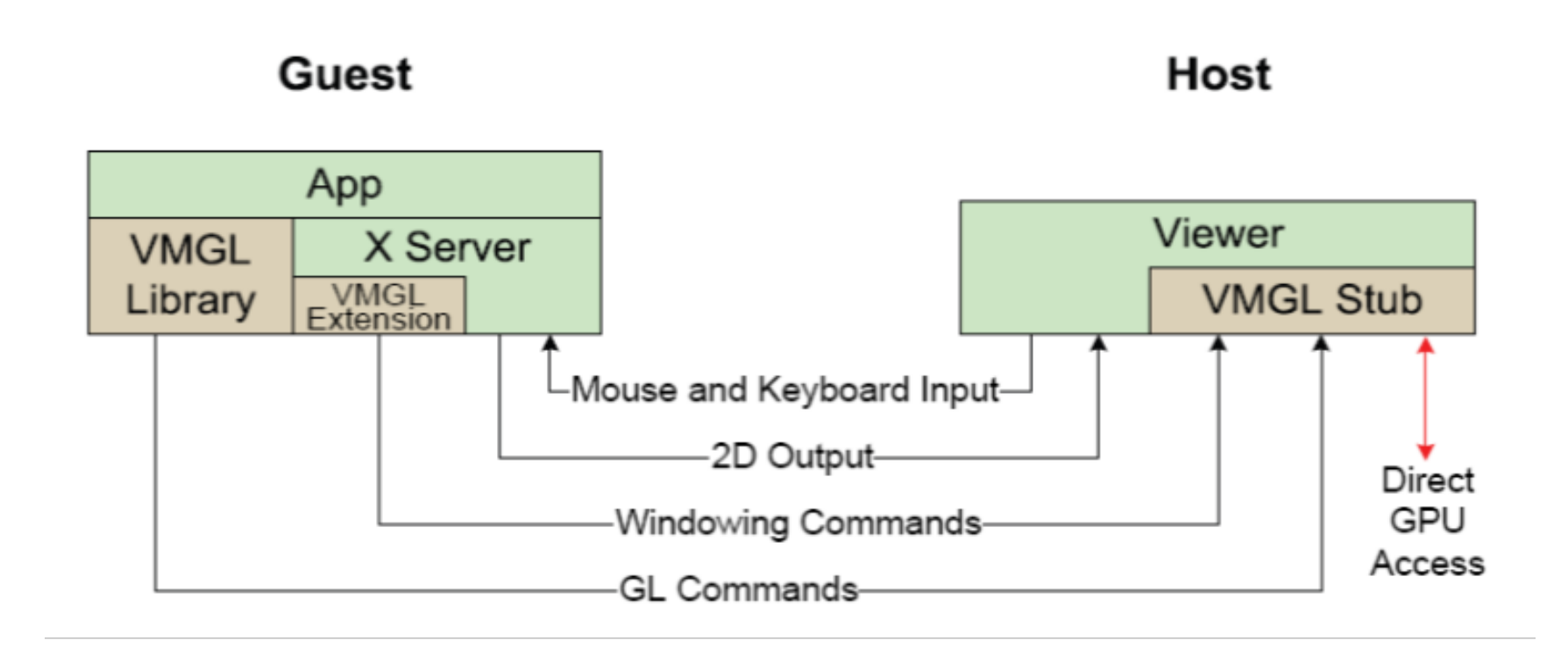

### OpenGL for X11 apps

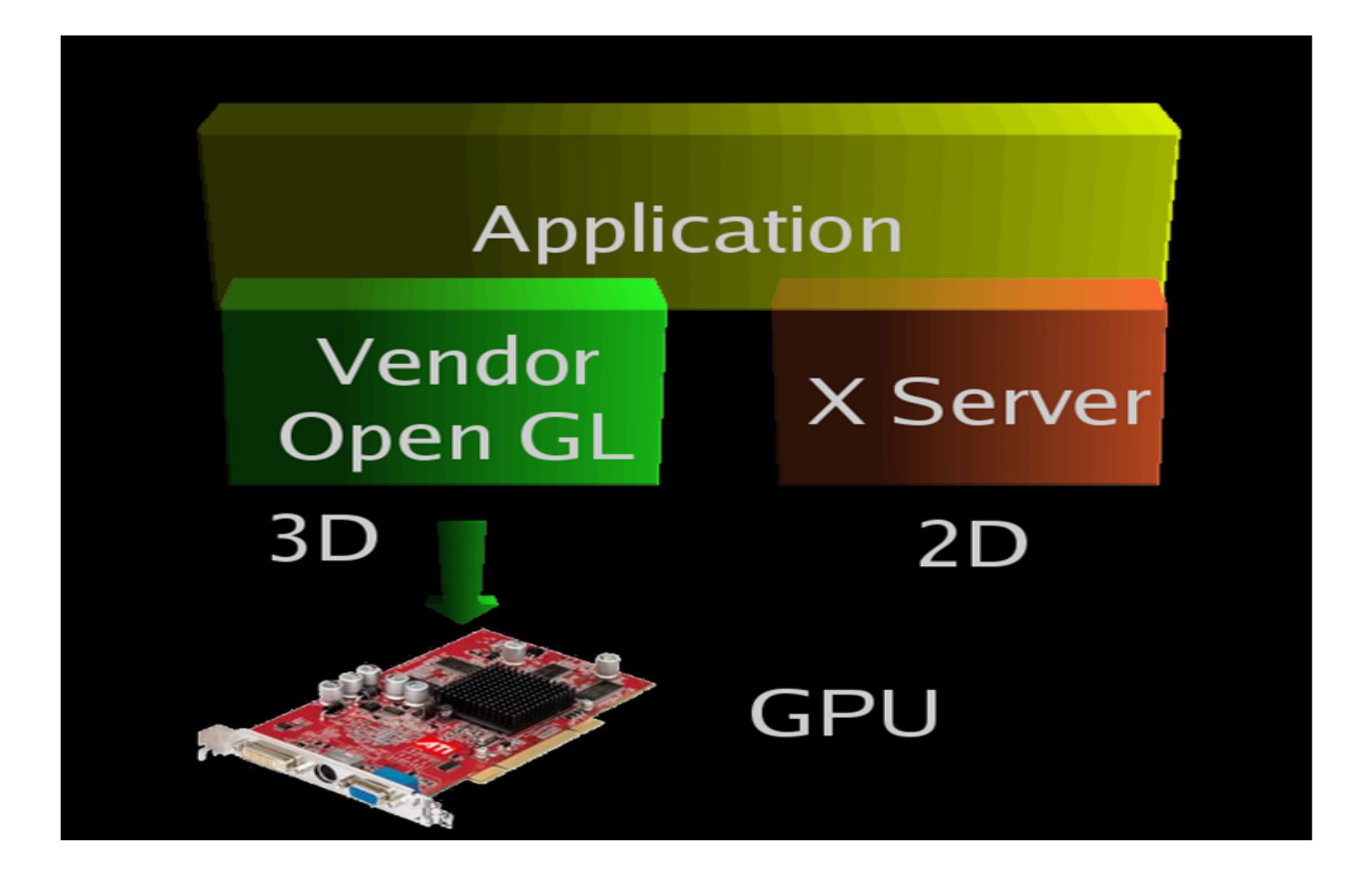

Reference: http://www.cs.toronto.edu/~andreslc/publications/slides/Xen-Summit-2007/vmgl.pdff

### VMGL for X11 apps

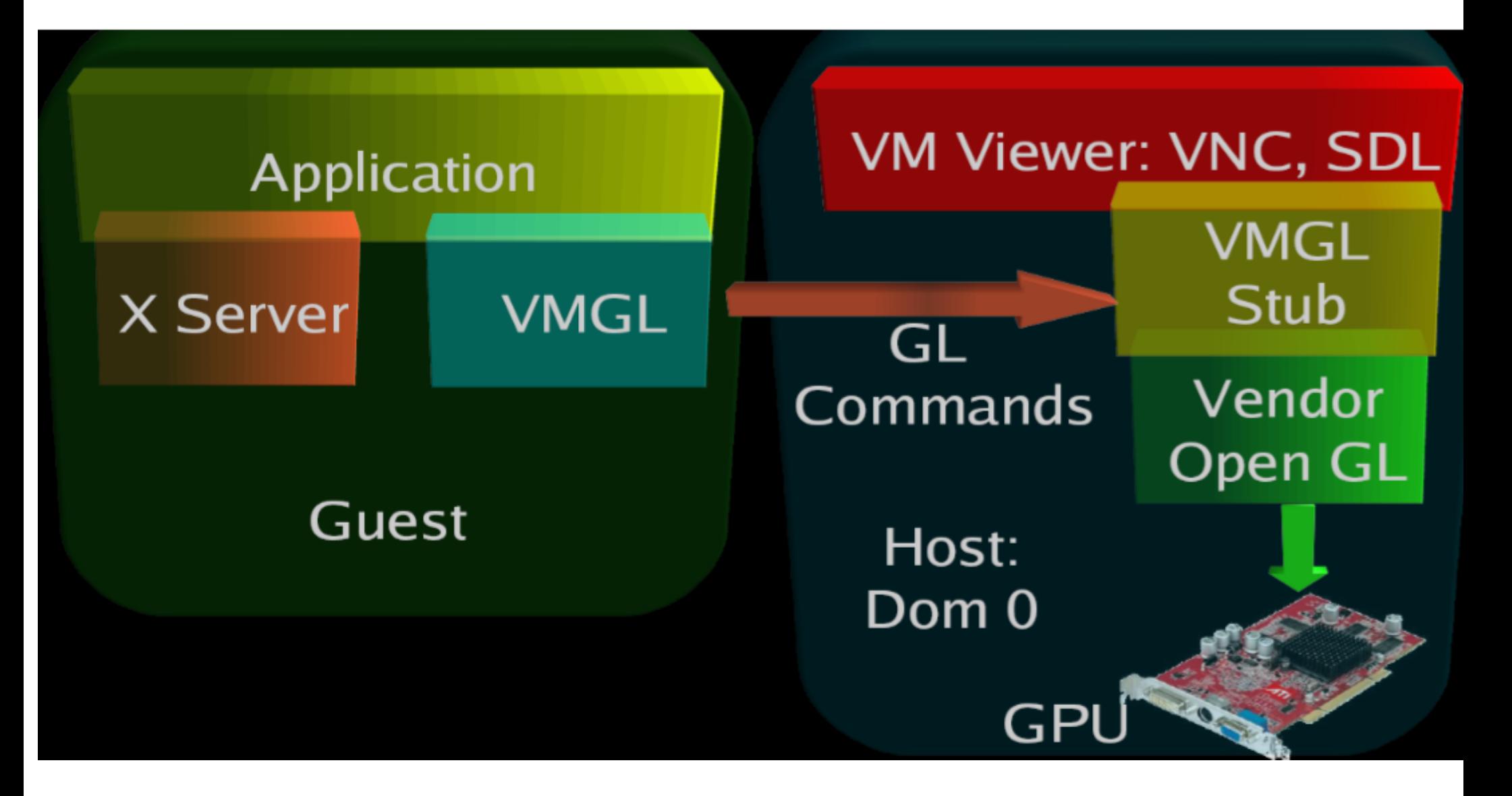

Reference: http://www.cs.toronto.edu/~andreslc/publications/slides/Xen-Summit-2007/vmgl.pdff

### VMGL Suspend & Resume

• Shadow driver ○ Keep OpenGL state • OpenGL contexts ○ Global Context State ○ Texture State ○ Display Lists

### Dom 0 GPU Drivers

#### $\bullet$  ATI & NVIDIA:

- GPU Mem mapping in user-space GL lib
- Oblivious to Xen additional indirection
	- Virtual à Physical(VM) à Machine
	- Even for domain 0
- Fix open source portion of driver
- Use Xen-paravirt mem mapping functions

### VMGL Evaluation

#### **● VMGL**: OpenGL Virtualization ○ API v1.5

- **●** Frames per second
- **●** CPU,bandwidth consumption
- **●** Resume latency, state size

### Conclusion

#### • Strengths

○ Cross-Platform(VMs), Lightweight GUI Design

● Weaknesses

○ Network transparent, GL extensions

#### ● Applications

○ Thin desktop, WebOS

#### • New trends

○ Intel VT-d (HW), NVIDIA SLI Multi-OS

### Reference

#### ● NVIDIA

- http://www.nvidia.com/object/cuda\_home.html
- http://forums.nvidia.com/index.php?
- David Kirk/NVIDIA and Wen-mei W. Hwu, 2007 ECE 498AL, University of Illinois, Urbana-Champaign

#### $\bullet$  GViM

○ http://www.cc.gatech.edu/~vishakha/files/GViM.pdf

#### ● VMGL

- http://www.cs.toronto.edu/~andreslc/xen-gl/
- http://www.cs.toronto.edu/~andreslc/publications/LagarCavillaVEE07.pdf
- http://www.cs.toronto.edu/~andreslc/publications/slides/Xen-Summit-2007/vmgl.pdf

#### ● Xen

- http://trac.nchc.org.tw/grid/wiki/Reading/XenP
- http://www.virtuatopia.com/index.php/Xen\_Virtualization\_Essentials

### Discussion

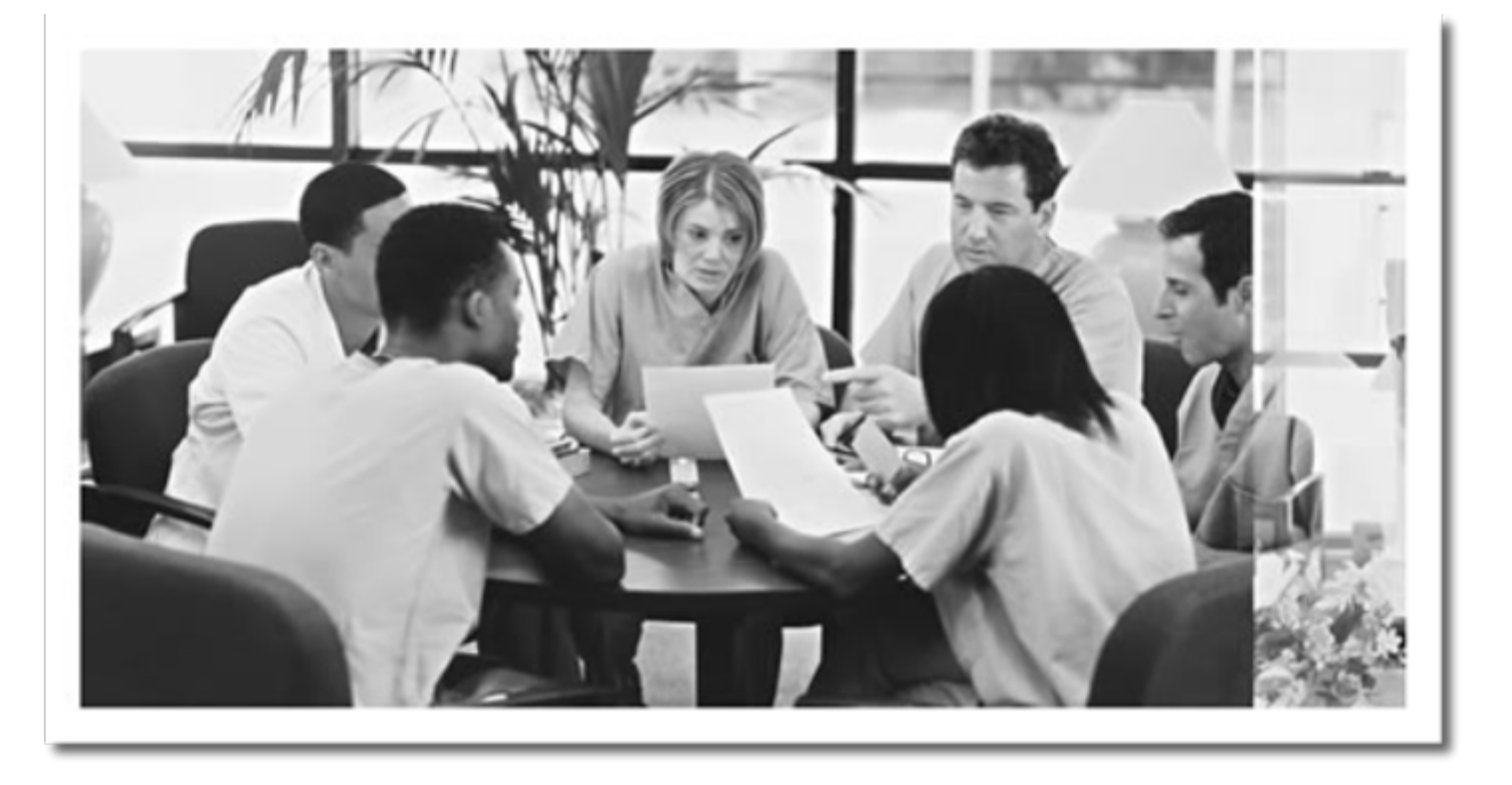